*В роботі описано методику моделювання тривимірного розподілу магнітного поля різних конструкцій постійних магнітів. З метою перевірки моделі виконано експериментальні вимірювання на реальних об'єктах з використанням прецизійного гауссметра. Розроблена методика дозволяє виконувати моделювання розподілу магнітного поля для складних конструкцій постійних магнітів, з моживістю перевірки збіжності результатів моде-*

 $\Box$ 

-0

*Ключові слова: магнітне поле, моделювання FEM, Elmer, постійні магніти,* 

*В работе описана методика моделирования трехмерного распределения магнитного поля разных конструкций постоянных магнитов. С целью проверки модели проведены экспериментальные измерения на реальных объектах с использованием прецизионного гауссметра. Разработанная методика позволяет виполнять моделирование распределения магнитного поля для сложных конструкций постоянных магнитов, с возможностью проверки соответствия результатов моделиро-*

# - - - - - - - - - -

*лювання і вимірювань*

 $\Gamma$ 

*вания и измерений*

*метод кінцевих елементів*

ПРИКЛАДНАЯ ФИЗИКА

--------**-**

## УДК 620.1.08

DOI: 10.15587/1729-4061.2015.55323

# **МОДЕЛИРОВАНИЕ И ВЕРИФИКАЦИЯ РАСПРЕДЕЛЕНИЯ МАГНИТНОГО ПОЛЯ ПОСТОЯННЫХ МАГНИТОВ**

## **А. П. Прачуковска**

Инженер\* E-mail: alicjapraczukowska@gmail.com **М. С. Новицки**

Аспирант

Промышленный институт автоматики и измерений PIAP ул. Йерозолимска, 202, г. Варшава, Польша, 02-486 E-mail: m.nowicki@mchtr.pw.edu.pl

> **И. В. Коробийчук** Кандидат технических наук, доцент\*\* Е-mail: kiv\_Igor@list.ru **Р. Ю. Шевчик** Доктор технических наук, профессор\*

E-mail: r.szewczyk@mchtr.pw.edu.pl **Я. Л. Салах**

Кандидат технических наук\* E-mail: j.salach@mchtr.pw.edu.pl

\*Институт метрологии и биомедицинской инженерии\*\*\* \*\*Институт автоматического управления и робототехники\*\*\* \*\*\*Варшавський технологический университет ул. Боболи, 8, г. Варшава, Польша, 02-525

**1. Введение** 

*Ключевые слова: магнитное поле, моделирование FEM, Elmer, постоянные магниты, метод конечных элементов*

Моделирование магнитного поля разомкнутой магнитной цепи, в том числе постоянных магнитов, имеет важное значение как в конструировании электромеханических устройств, электродвигателей, так и в прецизионных измерительных системах, таких как весы. Магнитное поле представляет собой сложное трёхмерное распределение в таких устройствах, как электрические машины различных конструкций, трансформаторы, электротехнические устройства, индукционные нагреватели и электрические аппараты. Из-за сложности решения подобных задач были разработаны методики и программное обеспечение для моделирования распределения двумерного магнитного поля [1]. Но такое упрощенное решение задачи с двумерной моделью, приводит к дополнительным ошибками в результате.

Благодаря значительному увеличению в последнее время вычислительной мощности персональных компьютеров и разработке программного обеспечения стала возможна разработка систем трёхмерного моделирования магнитного поля.

Для решения таких сложных задач, как моделирование трёхмерного распределения, наиболее часто используется метод конечных элементов, который на сегодняшний день является наиболее развитым и эффективным методом численного решения уравнений, что позволяет выполнять расчеты параметров магнитной цепи с высокой точностью. В последнее время также появилось бесплатное программное обеспечение с открытым исходным кодом, благодаря чему стало возможным изменять исходный код для потребностей пользователя и тем самым вносить изменения в программное обеспечение, что значительно снижает затраты на моделирование. Одной из таких программ является Elmer FEM.

# **2. Анализ литературных данных и постановка проблемы**

В работе [1] описано моделирование магнитного поля разомкнутых магнитных цепей, в том числе и электродвигателей, но моделирование проведено для двумер-

4

ного магнитного поля. Это имеет решающее значение для обеспечения оптимальной энергоэффективности проектируемой конструкции. В работе [2] рассматривается проблема оптимизации распределения магнитного поля в числах Фарадея, которая влияет на точность и воспроизводимость результатов измерения магнитной проницаемости. В работе [3] описывается использование метода конечных элементов для 3D моделирования, а также взаимодействия магнитного поля с маятником. Получено высокое разрешение описанного явления и представлено хаотическое поведение такой системы.

В работе [4] выполнено сравнение вычислительных возможностей кластеров и высокого класса персональных компьютеров при моделировании FEM.

В работах [5-7] описаны результаты предшествующих работ над модулем магнитодинамическим Elmer FEM программного обеспечения, которые ранее использовались в основном для обратного преобразования в томографе вихретоковом. В [8] описано получение смоделированного изображения магнитной аномалии однородного поля Земли под влиянием ферромагнитных объектов.

Описанные вычислительные возможности [4] позволяю сделать вывод о достаточной вычислительной мощности персональных компьютеров для выполнения трехмерного моделирования. Так в работе [3] проведено трёхмерное моделирование, но для взаимодействия магнитного поля с маятником, описанная методика не позволяет выполнять трёхмерное моделирование постоянных магнитов. А анализ работ [1-3, 5-8] показал, отсутствие ведомостей, относительно проведения трёхмерного моделирования для магнитного поля постоянных магнитов. Описанное моделирование на основе программного обеспечения Elmer FEM в работах [5-8] для различных магнитных процессов, позволяет сделать вывод о возможности реализации трёхмерного моделирование для постоянных магнитов в таком программном обеспечении.

Возможность проанализировать трёхмерное пространство создаваемого магнитного поля представляет научный и практический интерес, поскольку результаты моделирования позволят увидеть особенности пространственного распределения магнитного поля в устройстве, которое создается и соответственно наиболее качество подойти к созданию ответственных конструктивных элементов.

В связи с этим разработка программных средств и методик для моделирования магнитных полей в трёхмерном пространстве является актуальной научной и прикладной задачей.

#### 3. Цель и задачи исследования

Целью работы является разработка методики моделирования трехмерного распределения магнитного поля для разных конструкций постоянных магнитов.

Для достижения поставленной цели предполагалось решение следующих задач:

-разработать методику 3D моделирования распределения магнитного поля постоянного магнита с заданными геометрическими параметрами;

- верификация модели, используя измерения распределения магнитного поля исходящего от реального магнита:

- откорректировать модель, с целью получения соответствия результатов измерения и моделирования;

- выполнить валидацию метода с помощью моделирования и измерения постоянных магнитов.

#### 4. Моделирование в программе Elmer FEM

Распределение магнитного поля является непрерывным, и поэтому его расчеты являются сложной аналитической задачей. Для решения подобных сложных аналитических задач используют метод конечных элементов. Дискретизация дифференциальных уравнений, описывающих физические явления, которые имеют непрерывный характер, позволяет получить конечное число точек для использования в компьютерном моделировании. Исследуемая область делится на более мелкие элементы с общими узлами и информацией о смеженых элементах. Для каждого полученого элемента выполняется решение дифференциального уравнения на основе информации, полученной с узлов, окружающих данный элемент.

Для моделирования распределения магнитного поля [8] были использованы программы Netgen 5.3 и Elmer FEM. Обе эти программы являются бесплатными, типа open - source.

До программы Netgen 5.3 был загружен файл с расширением део, который был создан в бесплатной программе Notepad++. Файл содержал код, который описывает геометрию исследуемой конструкции.

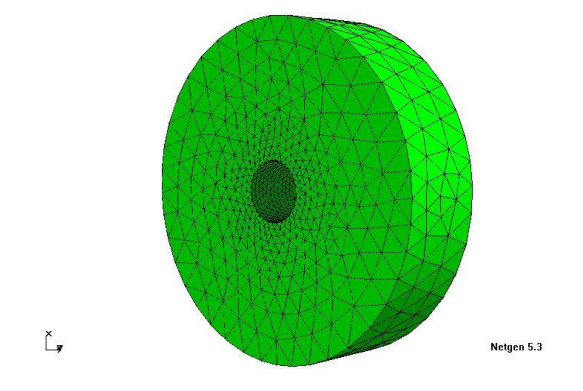

Рис. 1. Видимая плотность сетки около внутренних краев объекта, в соответствии с алгоритмом Делоне

Ниже представлен код, описывающий кольцевой магнит в ограниченном пространстве, расположенный так, что его ось совпадала з осью Z геометрии всей конструкции.

algebraic3d solid otwor=cylinder  $(0, 0, -10; 0, 0, 10; 5)$ ; solid bryla=cylinder (0, 0, -10; 0, 0, 10; 27.5) and plane  $(0, 0, -7.5; 0, 0, -1)$ and plane  $(0, 0, 7.5; 0, 0, 1);$ solid magnes=bryla and not otwor; solid range=cylinder (0, 0, -1000; 0, 0, 1000; 1000) and plane  $(0, 0, -1000; 0, 0, -1)$ and plane (0, 0, 1000; 0, 0, 1) and not magnes; tlo magnes  $-col = [0,0,1]$ ; tlo range  $-col=[0,1,1]$  -transparent.

Выполнив загрузку выше приведенных условий, которые описывают геометрию системы, необходимо выполнить дискретизацию модели. Для генерации дискретной сетки использован алгоритм Делоне [9]. Алгоритм основан на делении площади на треугольники, которые можна описать кругом, внутрь которого не попала ни одна из вершин треугольника. Алгоритм состоит из двух задач: триангуляции граничных узлов и генерирования внутренних узлов. Изначально он создает простую сетку, которую программа постепенно расширяет, добавляет новые граничные узлы. После создания каждого узла выполняется локальная реконструкция сетки, чтобы выполнялись условия алгоритма. Генерация внутренних узлов позволяет улучшить качество сетки. Программа находит треугольники, которые не соответствуют критериям (веса, размера или равности сторон треугольника) и вставляет новую точку внутри треугольника или в его окрестностях. Затем, как и в случае граничных узлов, осуществляется локальное изменение сетки. Заметное изменение размера элементов показывает, что плотность сетки увеличивается обратно пропорционально радиусу кривизны края.

Видимые разрывы в распределении магнитного поля, показанной в секциях, вызваны заданной точностью сетки. Было установлено, что точность, с которой выполняется моделирование, достаточно описывает явления, а увеличение точности приводит к значительному увеличению времени для выполнения расчетов и незначительному улучшению получаемого в процесе моделирования изображения распределения магнитного поля.

Полученный файл сохраняется с расширением msh. Следующим шагом является преобразование данных в формат, необходимый для программы Elmer FEM. Для этого была использована программа ElmerGrid, с помощью которой выполнена конвертация файла. В результате была получена папка, состоящая из четырех файлов mesh.header, mesh.elements, mesh.nodes и mesh.boundary. Для правильных расчетов было создано еще 2 файла. Один из них имеет расширение sif и содержит всю информацию, необходимую для выполнения моделирования, например, информацию о материалах и их свойствах, которая будет использована при моделировании.

В нашем случае это будет:

– воздух, с электропроводностью равной 0 и относительной магнитной проницаемостью равной 1;

– ферритовый магнит, относительная магнитная проницаемость 1,2 и намагниченность равная 265000 А/м вдоль его оси.

Теоретическое моделирование основывается на анализе трехмерной геометрии методом конечных элементов. Чтобы преобразовать значение программы магнитного поля, используются магнитостатические уравнения Максвелла [10]. Используются также основные уравнения электродинамики, описывающее характеристики и отношения между электрическим и магнитным полем:

$$
-\sigma \vec{E} + \nabla \left(\frac{1}{\mu} \vec{B}\right) = \vec{g},\tag{1}
$$

где σ – электропроводность, µ – магнитная проницае мость, ∇ – оператор набла, E – напряженность электри ческого поля, B – магнитная индукция.

Для выполнения расчетов в процесе моделирования был применен закон Гаусса [11] для магнитного поля в дифференциальной форме, который определяет, что магнитное поле без дополнительного источника:

$$
\nabla \cdot \vec{\mathbf{B}} = 0,\tag{2}
$$

где

$$
\vec{B} = \nabla \times \vec{A}.
$$
 (3)

Для расчетов в процесе моделирования были использованы уравнение Максвелла в дифференциальной форме, закон электромагнитной индукции Фарадея [11], утверждающие, что в пространстве, в котором есть переменное магнитное поле, создается электрическое поле.

$$
\nabla \times \vec{E} = \frac{\partial \vec{B}}{\partial t},\tag{4}
$$

где  $\nabla$  — оператор набла,  $\vec{\mathbf{E}}$  — напряженность электрического поля, B – магнитная индукция.

После чего было выполнено учет граничных условий, дополнительных постоянных и выполнены необходимые преобразования относительно уравнения Уитни [12]. Благодаря выполнению преобразований, стало возможным для программного обеспечения расчет векторов и скалярных потенциалов полей, что позволило получить искомую величину индукции магнитного поля.

Для получения графиков распределения поля вдоль оси z системы использована функция, которая записывает эти значения в файл. В результате была получена таблица из 20 столбцов и количеством строк, которое зависело от количества узлов, расположенных на этой оси, а также файла, содержащего описание полученной таблицы. Соответствующую информацию содержали данные в столбцах 5–7, в которых были величины магнитного поля индукции В, соответственно в направлениях осей x, y и z. Для их упорядочивания использованы данные из колонки 19, которая содержала координаты, соответствующие позиции на оси z.

Вторым необходимым файлом перед запуском операции ElmerSolver является ELMERSOLVER\_STARTINFO, который содержит только имя первого файла с расширением sif.

Для измерений в лаборатории используются кольцевые ферритовые магниты размерами 10х55х15 мм, изготовленные из материала F30.

Магнитные свойства материала F30:

– остаточная индукция намагниченности Br=min. 0,37 T;

– коэрцитивная сила  $H_{cB}$ =min. 175 кА/м;

– коэрцитивная сила  $H_{cJ}$ =min. 180 кА/м;

– плотность энергии магнитного поля  $(BH)_{max}$ =min. 26 кДж/м<sup>3</sup>.

Физические свойства материала F30:

– плотность  $\sim$ 4,5 г/см<sup>3</sup>;

– сопротивление  $10^4 - 10^8$  Ом $\cdot$ см.

Другие свойства материала F30:

– максимальная рабочая температура =250 °С;

– температура Кюри =~450 °С;

– температурный коэффициент остаточной магнитной индукции ТК( $B_r$ ) = ок. -0,19 %/°С;

– температурный коэффициент коэрцитивной силы ТК( $H_{cI}$ ) =ок. 0,4 %/°С.

Относительная магнитная проницаемость магнитотвердого материала лежит в диапазоне 1,1-1,3. Для ферритовых магнитов установлена величина 1.2.

Для предварительного определения намагниченности ферритового магнита была использована следующая зависимость

$$
B = \mu_0 (M + H), \text{ a также для } B_r H = 0 \tag{5}
$$

$$
B_r = \mu_0 M,\tag{6}
$$

$$
M = \frac{B_r}{\mu_0} = \frac{0.37T}{4 \cdot \pi \cdot 10^{-7} \frac{H}{m}} = 294437 \frac{A}{M} \approx 300000 \frac{A}{M}.
$$
 (7)

Полученная величина является только величиной теоретической, которую необходимо проверить, для чего необходимо выполнить лабораторные измерения. Ниже наводится краткое изложение теоретических значений, определенных программой Elmer FEM с фиксированным значением намагниченности 300 000 А/м и результатов измерений на лабораторной установке (рис. 2).

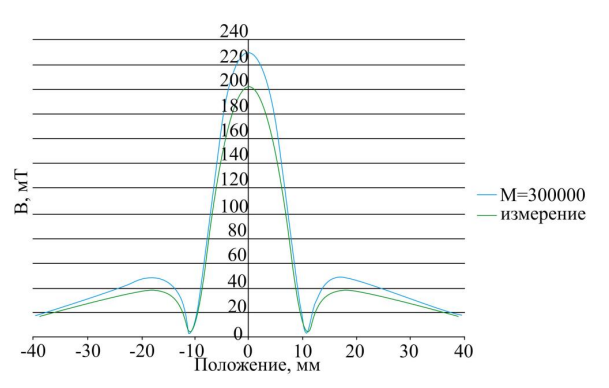

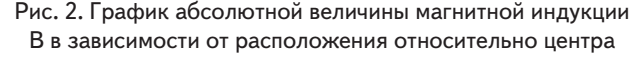

кольцевого магнита для теоретических расчетов в программе Elemer FEM при намагничивании 300000 А/м, а также результатов измерений на лабораторной установке

График показывает, что принятое значение намагниченности является слишком высоким. Для его более точного вычисления следующая пропорциональная зависимость, используя ранее выполненные расчеты (7):

$$
\frac{230 \text{ mT}}{300000 \text{ A/m}} = \frac{203 \text{ mT}}{\text{M}},
$$
(8)

$$
M = \frac{203 \text{ mT}}{230 \text{ mT}} \cdot 300000 \frac{\text{A}}{\text{m}} = 264783 \frac{\text{A}}{\text{m}} \approx 265000 \frac{\text{A}}{\text{m}}.
$$
 (9)

Для уточненного значения намагничивания выполнено сравнение с измерениями, проведенными с двух сторон магнита (рис. 3).

Предполагалось, что полученные расчетные значения являются верными, поэтому исследования для системы состоящей из двух магнитов было провдено при тех же расчитаных значениях. На рис. 4 представлено график, на котором показаны результаты сравнения теоретического исследования и выполненного в лаборатории, согласно которому видно практически полное совпадение результатов.

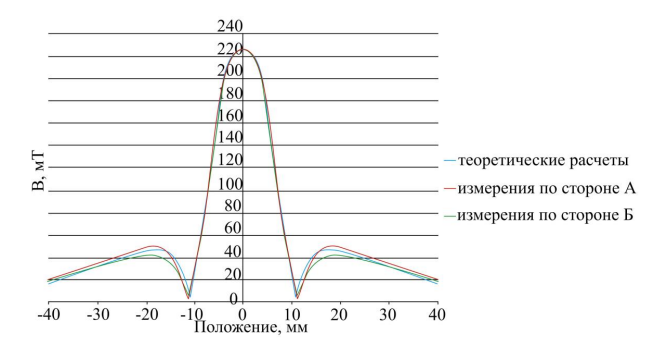

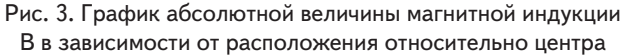

кольцевого магнита для теоретических расчетов в программе Elemer FEM при намагничивании 300000 А/м, а также результатов измерений на лабораторной установке

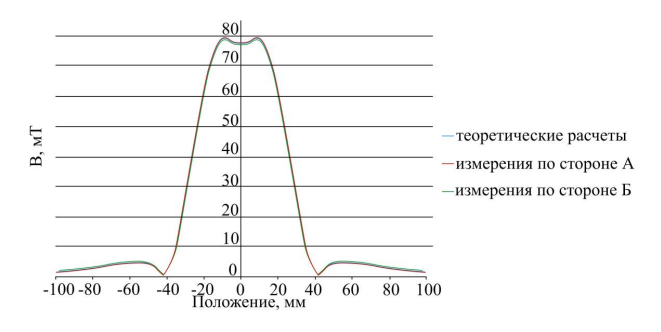

Рис. 4. График абсолютной величины магнитной индукции В в зависимости от расположения относительно центра кольцевого магнита для теоретических расчетов в программе Elemer FEM при намагничивании 265000 А/м, а также результатов измерений на лабораторной установке

Анализ графиков (рис. 4) подтверждает, что принятое значение намагниченности является правильным и что теоретические расчеты совпадают с действительностью. Чтобы построить график абсолютной магнитной индукции В использован корень квадратный из суммы квадратов составляющих индукции, расположенных вдоль оси х, у и z в соответствии с формулой

$$
B = \sqrt{x^2 + y^2 + z^2}.
$$
 (10)

Все графики показывают распределение абсолютной величины магнитной индукции В, измеренной вдоль оси z, проходящей через центр системы.

#### 5. Результаты измерений и моделирования распределения магнитного поля постоянных магнитов

### 5.1. Описание измерительной установки распределения магнитного поля постоянных магнитов

Чтобы проверить полученные результаты теоретического моделирования были проведены экспериментальные исследования с использованием измерительного оборудования 455 DSP фирмы LakeShore (рис. 5). Были использованы два типа датчиков эффекта Холла [13]:

- для одинарного магнита зонда, измеряющего магнитное поле вдоль направления перемещения;

- для системы магнитов зонда, измеряющего магнитное поле в оси, перпендикулярной к направлению перемещения.

Зонды крепятся к ручке с миллиметровой шкалой. Это дало возможность перемещать датчик в направлении вертикальной оси. Перед каждым испытанием выполнялась калибрация в камере ZeroGauss Chamber. Исследования были проведены в двух противоположных позициях магнитов. В случае установки двух магнитов использовался нейтральный магнитный сепаратор, который дистанцировал оба магнита на расстояние 30 мм.

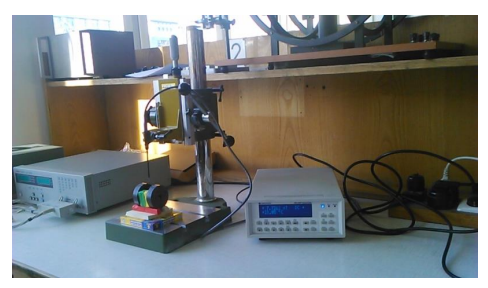

Рис. 5. Установка для измерения магнитной индукции в лаборатории

# **5. 2. Моделирование распределения магнитного поля постоянных магнитов**

**5. 2. 1. Моделирования распределения магнитного поля одинарного кольцевого постоянного магнита**

На рис. 6–10 представлены результаты моделирования распределения магнитного поля одинарного кольцевого постоянного магнита.

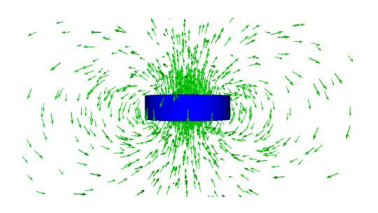

Рис. 6. Векторное распределение магнитной индукции

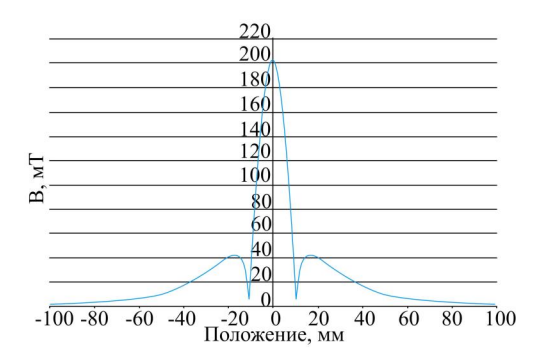

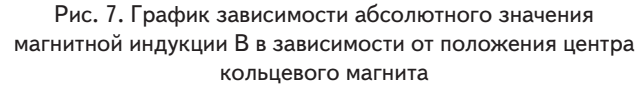

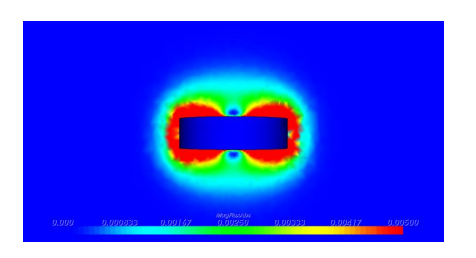

Рис. 8. Распределение абсолютной величины магнитного поля B на плоскости осей х и z

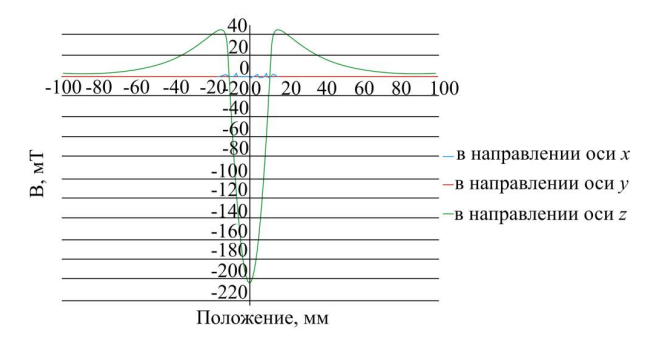

Рис. 9. График величины магнитной индукции B, измереной в направлениях трех осей, в зависимости от положения центра кольцевого магнита

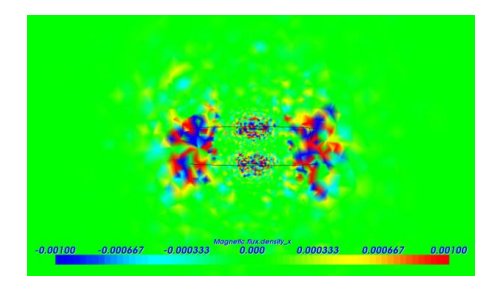

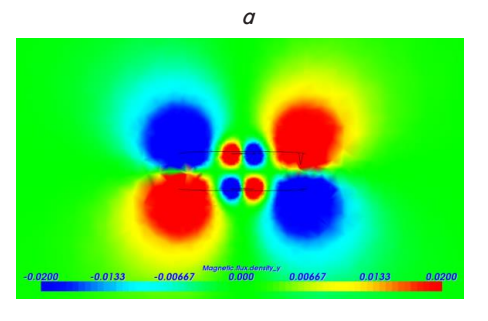

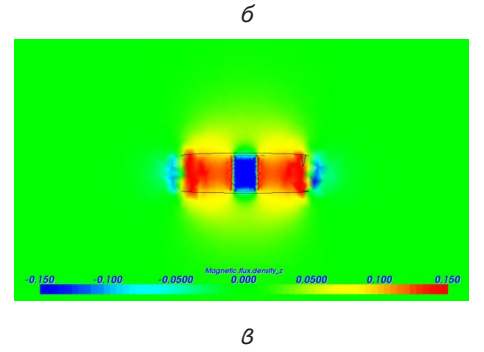

Рис. 10. Распределение магнитного поля В: *а* – в направлении оси х на плоскости х и z установки; *б* – в направлении оси у на плоскости х и z установки; *в* – в направлении оси z на плоскости х и z установки

На рис. 8 представлены результаты моделирования распределения векторов магнитного поля кольцевого магнита. Из рис. 8. видно, что длины векторов остаются постоянными, независимо от величины поля. На рис. 7 представлено распределение абсолютных величин магнитного поля в направлении оси магнита, в то время как на рис. 8 можно увидеть распределение поля в плоскости, параллельной оси магнита. Полученные результаты существенно отличаются от типичного цилиндрического магнита за счет пустого пространства внутри кольца. На рис. 9–10 представлено распреде-

ление значений величин составляющих (X, Y, Z) поля. Ненулевые значения составляющих *х* поля на рис. 10, *а* возникают из-за шума дискретизации – конечности размеров сетки, на которой были выполнены расчеты.

#### **5. 2. 2. Моделирование распределения магнитного поля системы, состоящей из двух кольцевых магнитов**

На рис. 11–15 представлены результаты моделирования распределения магнитного поля системы, состоящей из двух кольцевых магнитов.

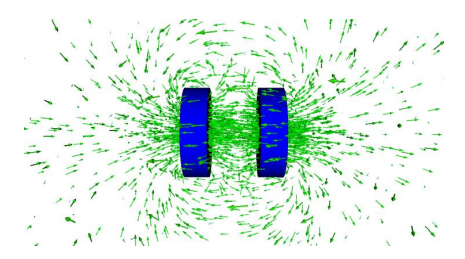

Рис. 11. Векторное распределение магнитной индукции

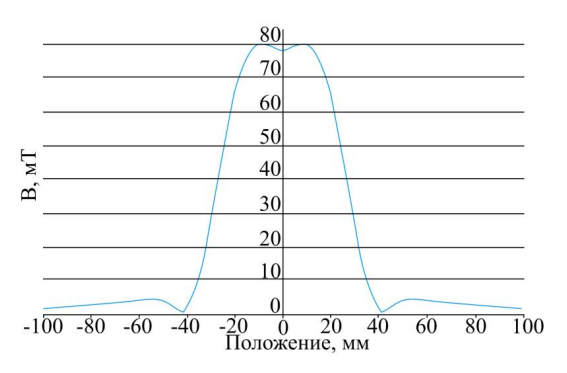

Рис. 12. График зависимости абсолютного значения магнитной индукции В в зависимости от положения центра кольцевого магнита

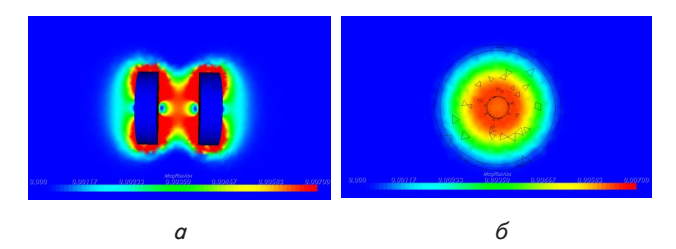

Рис. 13. Распределение абсолютной величины магнитного поля B: *а* – на плоскости осей х и z*; б –* на плоскости осей y и z

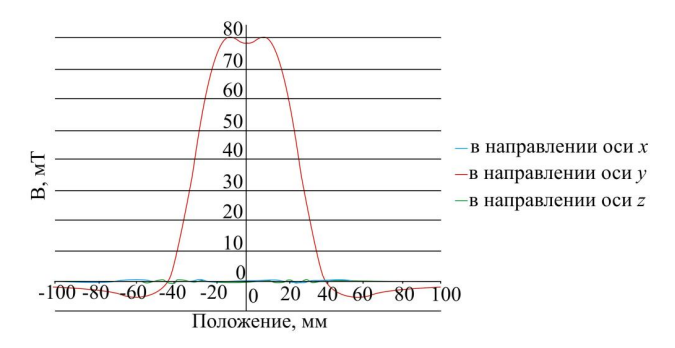

Рис. 14. График величины магнитной индукции B, измеренной в направлениях трех осей, в зависимости от положения центра кольцевого магнита

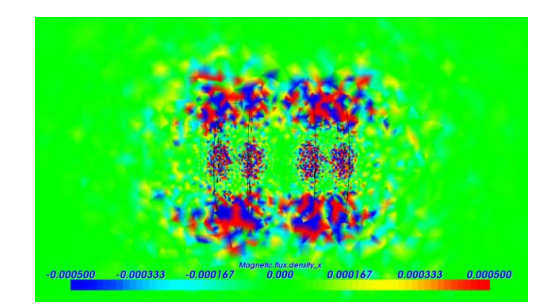

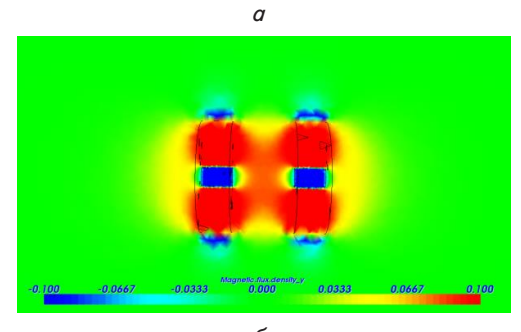

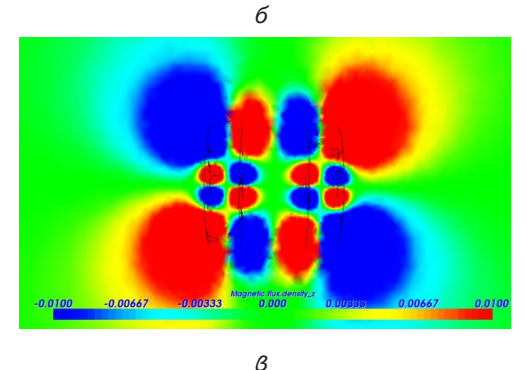

Рис. 15. Распределение магнитной индукции B: *а* – в направлении оси x на плоскости осей x и z*; б –* в направлении оси y на плоскости осей x и z*; в –* в направлении оси z на плоскости осей x и z

На рис. 11 представлены результаты моделирования распределения векторов магнитного поля около двух соосных кольцевых магнитов. Моделирование показало, что длины векторов остаются постоянными, независимо от величины поля. На рис. 12 представлены результаты моделирования распределения абсолютных значений магнитного поля по оси, перпендикулярной к оси установки, – видна двойная площадь почти линейного распределения поля с высоким градиентом. На рис. 13 представлено распределение поля в плоскости, параллельной к оси установки, а на рис. 14 – в перпендикулярной плоскости. На рис. 15 представлено распределение значений величин составляющих (X, Y, Z) поля. Ненулевые значения составляющих х поля на рис. 11 возникают из-за шума дискретизации.

#### **5. 2. 3. Моделирование распределения магнитного поля системы, состоящей из двух цилиндрических магнитов**

На рис. 16–20 представлены результаты моделирования распределения магнитного поля системы, состоящей из двух цилиндрических магнитов.

В этом случае выполнено моделирование системы, состоящей из двух концентрических цилиндрических

магнитов (рис. 16). На рис. 17 и 19 можно наблюдать различия в отношении к системе, состоящей из кольцевых магнитов.

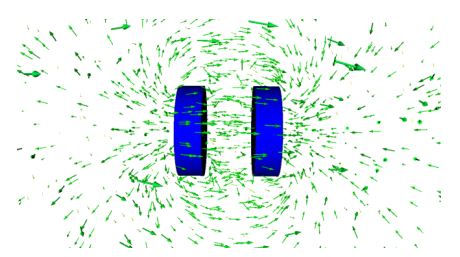

Рис. 16. Векторное распределение магнитной индукции

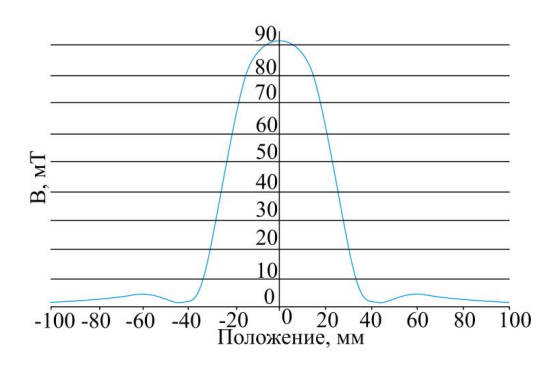

Рис. 17. График зависимости абсолютной величины магнитной индукции В в зависимости от положения центра цилиндрического магнита

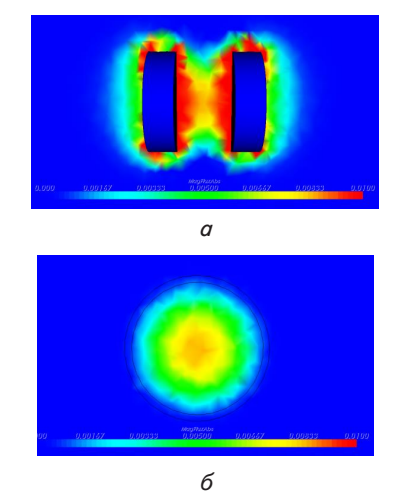

Рис. 18. Распределение абсолютной величины магнитного поля В: *а* – на плоскости осей х и z*; б –* на плоскости осей y и z

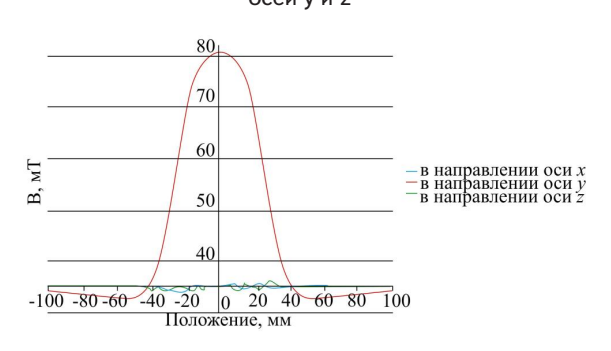

Рис. 19. График величины магнитной индукции B, измеренной в направлениях трех осей, в зависимости от положения центра цилиндрических магнитов

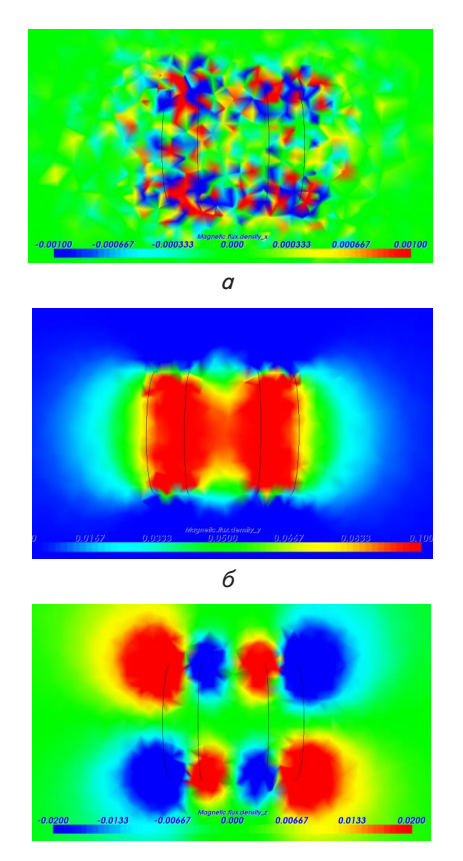

*в*

Рис. 20. Распределение магнитной индукции B: *а* – в направлении оси x на плоскости осей x и z*; б –* в направлении оси y на плоскости осей x и z; *в –* в направлении оси z на плоскости осей x и z

## **6. Обсуждение результатов моделирования и валидации распределения магнитного поля постоянных магнитов**

Проведенные эксперименты и теоретическое моделирование показали почти полное совпадение полученных результатов распределения магнитного поля. Это подтверждает правильность принятых расчетов при исследовании магнитных явлений с использованием компьютерного моделирования. Построение сетки, используемой при моделировании, было ограничено мощность используемого компьютера, так уменьшение размера сетки приводило к значительному росту времени необходимых для выполнения расчетов. Поэтому рост вычислительной мощности персональных компьютеров позволит выполнять расчеты за разработанной методикой с большей точностью.

Разработанная методика моделирования распределения магнитного поля имеет практическое значение при расчетах трёхмерного распределения магнитного поля в таких конструкциях элементов, как электрические машины, электротехническое оборудование. Использование разработанной методики моделирования является особенно важным при проектировании реальных промышленных устройств с использованием сложных конструкций постоянных магнитов.

При использовании для моделирования программного обеспечения было специально выбрано Elmer FEM, в связи з тем, что оно позволяет изменять исходный код программного обеспечения и тем самым изменять формулы, используемые при расчетах, вносить коррекции при необходимости. Кроме того, в таком программном обеспечении существует возможность выполнения моделирования на основе своих собственных уравнений. Это позволит на основе разработанной методики моделирования выполнить трёхмерное моделирование используемых в электрическом оборудовании постоянных магнитов с целью разработки новых конструкций постоянных магнитов и тем самым повысить эффективность уже существующего электротехнического оборудования и электрических машин.

#### 7. Выводы

В результате проведенных исследований:

1. Разработана методика трёхмерного моделирования распределения магнитного поля на основе метода

конечных элементов с использованием програмного обеспечения Elmer Fem.

2. Проведены экспериментальные исследования с использованием измерительного оборудования 455 DSP фирмы LakeShore и двух типов датчиков, основанных на эффекте Холла. Экспериментальные исследования выполнены для одного одинарного кольцевого постоянного магнита и двух кольцевых постоянных магнитов.

3. Выполнена коррекция математической модели, используя полученые результаты эксперементальных исследований для одного одинарного кольцевого постоянного магнита и двух кольцевых постоянных магнитов.

4. Анализ полученных результатов экспериментальных исследований и теоретического моделирования показали почти полное совпадение. Это позволяет использовать разработанную методику и программное обеспечение для моделирования распределения трёхмерного магнитного поля сложных и ответственных конструкций постоянных магнитов с целью конструирования магнитных элементов, таких как электрические машины и электротехническое оборудование.

#### Литература

- 1. Ochoa, J. FEM analysis applied to electric machines for electric vehicles [Text] / J. Ochoa. Uppsala : Acta Universitatis Upsaliensis, 2011. - 54 p.
- 2. Boerner, J. Computational Simulation of Faraday probe measurements [Text]: dissertation / J. Boerner. University of Michigan. -Michigan, 2008.
- 3. Introducing the Magnetic Pendulum [Electronic resources]. Available at: http://articles.beltoforion.de/article.php?a=magnetic\_ pendulum&hl=en
- 4. Biedrzycki, R. Reliability and efficiency of differential evolution based method of determination of jiles-atherton model parameters for X30CR13 corrosion resisting martensitic steel [Text] / R. Biedrzycki, D. Jackiewicz, R. Szewczyk // Journal of Automation, Mobile Robotics and Intelligent Systems, Industrial Research Institute for Automation and Measurements "PIAP". - 2014. -Vol. 8, Issue 4. - P. 63-68. doi: 10.14313/jamris\_4-2014/39
- 5. Salach, J. Eddy current tomography for testing of ferromagnetic and non-magnetic materials [Text]/J. Salach, R. Szewczyk, M. Nowicki// Measurement Science & Technology, IOP Science. - 2014. - Vol. 25, Issue 2. - P. 025902. doi: 10.1088/0957-0233/25/2/025902
- Salach, J. High resolution eddy current tomography system [Text] / J. Salach, R. Szewczyk // Acta Physica Polonica A. 2014. -6. Vol. 126, Issue 1. - P. 402-403. doi: 10.12693/APhysPolA.126.402
- 7. Nowak, P. Midpoint detection and mesh optimisation for forward eddy current tomography transformation [Text] / P. Nowak, R. Szewczyk // Proceedings of the 21st International Conference on Applied Physics of Condensed Matter (APCOM 2015). -Štrbské Pleso, Slovakia, 2015. – P. 198-201.
- 8. Nowicki, M. Modelling of the magnetovision image with the finite element method [Text] / M. Nowicki, R. Szewczyk // Proceedings of the 20 th International conference on Applied Physics Of Condensed Matter (APCOM 2014). – Štrbské Pleso, Slovakia, 2014. - P. 131-134.
- 9. Jurczyk, T. Generowanie niestrukturalnych siatek trójkątnych z wykorzystaniem triangulacji Delaunay'a [Text] / T. Jurczyk // Praca magisterska. WEAIE AGH. - Kraków, 2000.
- 10. Halliday, D. Podstawy Fizyki [Text] / D. Halliday, R. Resnick, J. Walker // Wydawnictwo Naukowe PWN. 2009. Vol. 3.
- 11. Feynman, R. P. Feynmana wykłady z fizyki [Text] / R. P. Feynman, R. B. Leighton, M. Sands // Wydawnictwo Naukowe PWN. - $2004 - T$  2. cz 1
- 12. Elmer Models Manual. CSC IT Centre for Science [Text] / P. Raback, M. Malinen, J. Ruokolainen, A. Pursula, T. Zwinger (Eds.). -Finland, 2014.
- 13. Tumanski, S. Handbook of Magnetic Measurements [Text] / S. Tumanski. Boca Raton: CRC Press, 2011. 404 p. doi: 10.1201/b10979